# Package 'DataViz'

October 12, 2022

Type Package

Title Data Visualisation Using an HTML Page and 'D3.js'

Version 0.2.8

Date 2019-09-16

Maintainer Timothy Bell <horia.yeb@gmail.com>

Description Gives access to data visualisation methods that are relevant from the statistician's point of view. Using 'D3''s existing data visualisation tools to empower R language and environment. The throw chart method is a line chart used to illustrate paired data sets (such as before-after, male-female).

License GPL  $(>= 2)$ 

**Imports** Rcpp  $(>= 1.0.0)$ 

LinkingTo Rcpp

Depends tibble

LazyData true

NeedsCompilation yes

Author Timothy Bell [aut, cre], Christophe Genolini [aut, ths]

Repository CRAN

Date/Publication 2019-09-16 17:10:03 UTC

## R topics documented:

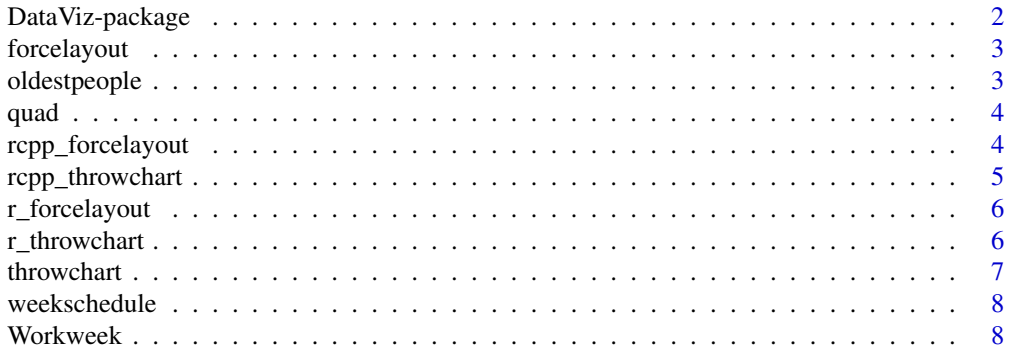

<span id="page-1-0"></span>**Index** [9](#page-8-0)

DataViz-package *~ Overview: package DataViz ~*

#### Description

Various data vizualisation methods.

#### Details

Data Visualisation is the art of graphically representing data. There are numerous data visualisation methods, but they aren't always relevant -and sometimes less informative than basic representations- . Moreover they are often created by programmers in various computer languages and the code being seldom available.

DataViz is a package aiming to give access to Data Visualisation methods that are relevant from the statistician's point of view.

The 3 first methods to be implemented are [throwchart,](#page-6-1) Gravity Bubble Chart (V0.3, june 2019) and XXX (V0.4, septembre 2019)

#### Author(s)

Timothy Bell <horia.yeb@gmail.com> Christophe Genolini <christophe.genolini@u-paris10.fr>

Maintainer: Timothy Bell <horia.yeb@gmail.com>

#### References

Inspired from http://tiffanyfrance.com/data-is-beautiful/19-01/

#### See Also

[throwchart](#page-6-1) [forcelayout](#page-2-1)

```
if(interactive()){
   throwchart(c(1,2),c(2,8),c("#000","#F82"),id = c("id1","id2"),c(1,5))
   throwchart(c(1,2),c(2,8))}
if(!interactive()){
   throwchart(c(1,2),c(2,8), offset = 1, webinteract=False)throwchart(c(1,2),c(2,1), webinteract=FALSE)
   throwchart(c(1,2),c(2,8),c("#000","#F00"),c(1,5), webinteract=FALSE)
}
```
<span id="page-2-1"></span><span id="page-2-0"></span>

forcelayout method is a dynamic method showing longitudinal data set evolution.

#### Usage

forcelayout(schedule, webinteract, ttime)

#### Arguments

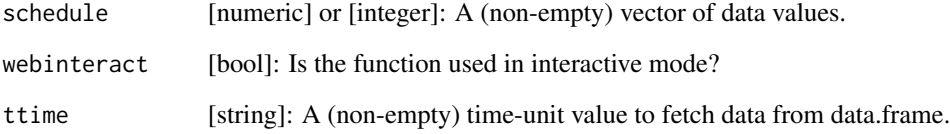

#### Examples

```
if(interactive()){
 forcelayout(weekschedule)
}
if(!interactive()){
  forcelayout(weekschedule, webinteract = FALSE, ttime = "Monday")
}
```
oldestpeople *~ List of the oldest people in the world data set ~*

#### Description

This is data from http://www.grg.org/Adams/Deaths2012.HTM, a list of all the oldest people in history holding the record.

<span id="page-3-0"></span>

Fits a set of paired points with a quadratic curve. Returns the quadratic set of points. Function only called by r\_throwchart.

#### Usage

```
quad(point,before_point,after_point,offSet)
```
#### Arguments

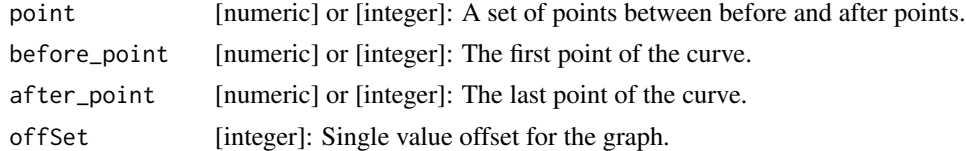

### Value

returns the quadratic point equivalent.

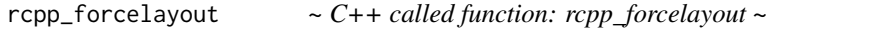

#### Description

This function takes the inputs from [forcelayout,](#page-2-1) and writes the data in Json array, then this function calls a windows cmd function to open an index.html in the extdata.

#### Usage

rcpp\_forcelayout(schedule, path)

#### Arguments

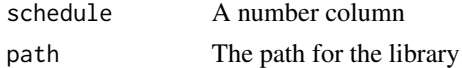

```
if(interactive()){
 rcpp_throwchart(weekschedule,path.package("DataViz"))
}
```
<span id="page-4-0"></span>rcpp\_throwchart *~ C++ called function: rcpp\_throwchart ~*

#### Description

This function takes the inputs from [throwchart,](#page-6-1) and writes the data in Json array, then this function calls a windows cmd function to open an index.html in the extdata.

#### Usage

rcpp\_throwchart(before, after ,col, id, lwd, xlim, ylim, offSet, path)

#### Arguments

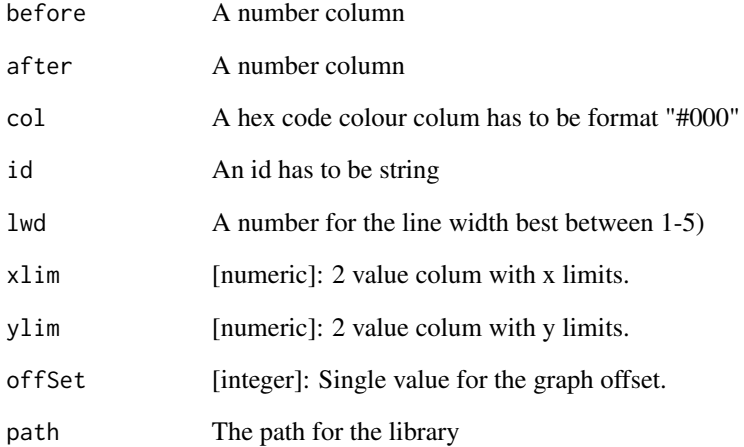

```
if(interactive()){
before = tible(c(1,2))after = tible(c(2, 8))col = tibble(c("#000","#F82"))
id = tibble(c("",""))
lwd = tibble(c(1,5))xlim = tibble(c(\emptyset, \emptyset))rcpp_throwchart(before,after,col,id,lwd,xlim,0,path.package("DataViz"))}
```
<span id="page-5-0"></span>

Used when interactive is false and creates a plot through R of this data visualisation method.

#### Usage

```
r_forcelayout(schedule, ttime)
```
#### Arguments

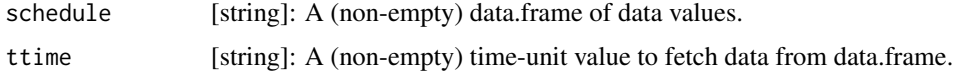

### Examples

```
if(interactive()){
  r_forcelayout(weekschedule,ttime = "Tuesday")
}
```
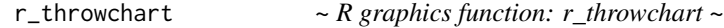

#### Description

Used when interactive is false and creates a plot through R of this data visualisation method.

#### Usage

```
r_throwchart(before, after,xlim, ylim, col, lwd, offSet)
```
#### Arguments

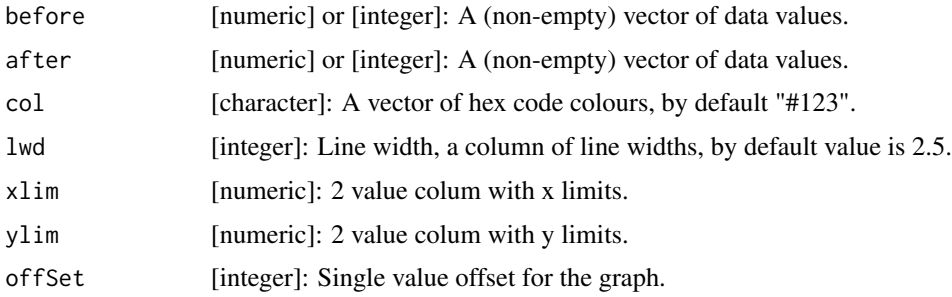

#### <span id="page-6-0"></span>throwchart 7 and 7 and 7 and 7 and 7 and 7 and 7 and 7 and 7 and 7 and 7 and 7 and 7 and 7 and 7 and 7 and 7 and 7 and 7 and 7 and 7 and 7 and 7 and 7 and 7 and 7 and 7 and 7 and 7 and 7 and 7 and 7 and 7 and 7 and 7 and 7

#### Examples

```
if(interactive()){
 r_throwchart(tible(c(1,2)),tible(c(2,8)),c(0,0),c(0,0),col = "blue", c(1,5), offset = 1)}
```
<span id="page-6-1"></span>

throwchart *~ Main function: throwchart ~*

#### Description

Throwchart method is useful for visualising paired data, such as before/after data sets. Each pair of points are set on a horizontal axis and joined by a parabola. The height of the parabola is proportional to the difference: after- before = difference. If the difference is negative (after < before) then the curve is drawn under the axis.

#### Usage

```
throwchart(before, after, col, id, lwd, xlim, ylim, offSet, webinteract)
```
#### Arguments

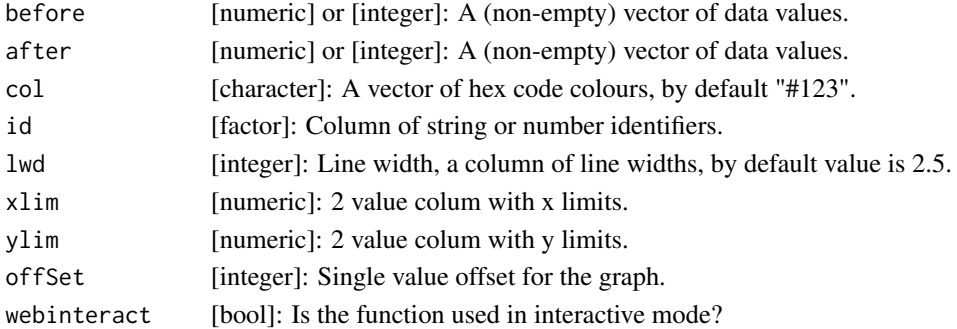

```
if(interactive()){
  throwchart(c(1,2),c(2,8),c("#000","#F82"),id = c("id1","id2"),c(1,5))
  throughart(c(1,2),c(2,8), offset = 1, we binteract=True)}
 if(!interactive()){
       throwchart(c(1,2),c(2,8), offSet = 1, webinteract=FALSE)
        throwchart(c(1,2),c(2,1), webinteract=FALSE)
     throwchart(c(1,2),c(2,8),c("#000", "#F00"), id = c("id1", "id2"), c(1,5), we binteract=FALSE)n < -10Avant <- rnorm(n)
Apres <- Avant + rnorm(n) + 10
throwchart(Avant, Apres, xlim = c(-4, 14), webinteract = FALSE)
throwchart(Avant, Apres, offset = 0, webinteract = FALSE)throughart(Avant, Apres, offset = 8, webinteract = FALSE)}
```
<span id="page-7-0"></span>

Set for force layout, artificial data.

Workweek *~ Example data set for force layout ~*

### Description

Set for force layout, artificial data.

# <span id="page-8-0"></span>Index

∗ DataViz DataViz-package, [2](#page-1-0)

DataViz *(*DataViz-package*)*, [2](#page-1-0) DataViz-package, [2](#page-1-0)

forcelayout, *[2](#page-1-0)*, [3,](#page-2-0) *[4](#page-3-0)*

oldestpeople, [3](#page-2-0)

quad, [4](#page-3-0)

```
r_forcelayout, 6
r_throwchart, 6
rcpp_forcelayout, 4
rcpp_throwchart, 5
```
throwchart, *[2](#page-1-0)*, *[5](#page-4-0)*, [7](#page-6-0)

weekschedule, [8](#page-7-0) Workweek, [8](#page-7-0)